$<<$ Outlook 2000  $>$ 

 $<<$ Outlook 2000  $>>$ 

- 13 ISBN 9787302036142
- 10 ISBN 7302036144

出版时间:1999-08

PDF

#### http://www.tushu007.com

, tushu007.com

 $<<$ Outlook 2000  $>$ 

Outlook 2000 Outlook 2000

Internet

Outlook 2000

, tushu007.com

Outlook 2000

 $<<$ Outlook 2000  $>$ 

 $<<$ Outlook  $200$ 

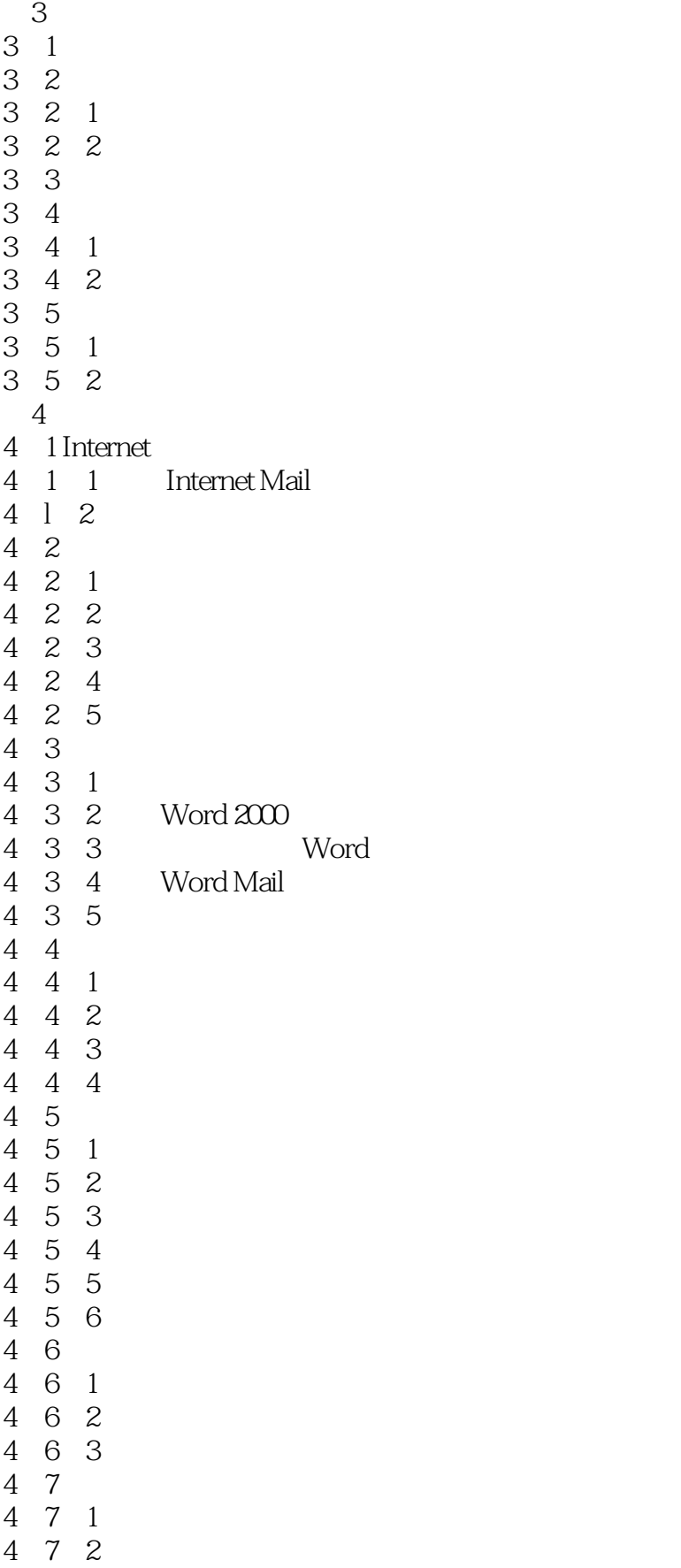

## $<<$ Outlook  $200$

4.7.3 邮件到达后通知 4.7.4 4 7 5  $\begin{array}{cc} 4 & 7 & 6 \\ 4 & 7 & 7 \end{array}$ 7.7  $\begin{array}{cc} 4 & 8 \\ 4 & 8 \end{array}$  $\begin{array}{ccc} 4 & 8 & 1 \\ 4 & 8 & 2 \end{array}$ 8.2 4 8 3 4 8 4 4.8.5 设置移动或删除邮件后的行为 4.8.6 " " " " 4.8.7 4 9 4 9 1 4 9 2 4.9.3 4 10 Exchange  $5<sub>5</sub>$ 5 1  $\begin{array}{ccccc} 5 & 1 & 1 \\ 5 & 1 & 2 \end{array}$  $\begin{array}{ccc} 5 & 1 & 2 \\ 5 & 1 & 3 \end{array}$  $\begin{array}{ccc} 5 & 1 & 3 \\ 5 & 1 & 4 \end{array}$  $\begin{array}{cc} 5 & 1 & 4 \\ 5 & 2 \end{array}$  $5.2$ <br> $5.2$ <br> $5.2$ 5.2.1 创建项目 2 2  $\begin{array}{ccc} 5 & 2 & 3 \\ 5 & 3 \end{array}$  $\begin{array}{cc} 5 & 3 \\ 5 & 3 \end{array}$  $\begin{array}{ccc} 5 & 3 & 1 \\ 5 & 3 & 2 \end{array}$ 5.3.2 选定日期  $\begin{array}{ccc} 5 & 3 & 3 \\ 5 & 3 & 4 \end{array}$ 5.3.4 建立周期性会议  $6<sub>5</sub>$ 6 1 6 1 1 6 1 2 6 1 3 6 2 6 2 1 6 2 2  $\begin{matrix} 6 & 3 \\ 6 & 3 \end{matrix}$  $\begin{array}{ccc} 6 & 3 & 1 \\ 6 & 3 & 2 \end{array}$ 6 3 2<br>6 3 3  $6\ 3\ 3$ <br> $6\ 3\ 4$ 6 3 4 6.3.5  $\blacksquare$ 

# $<<$ Outlook  $200$

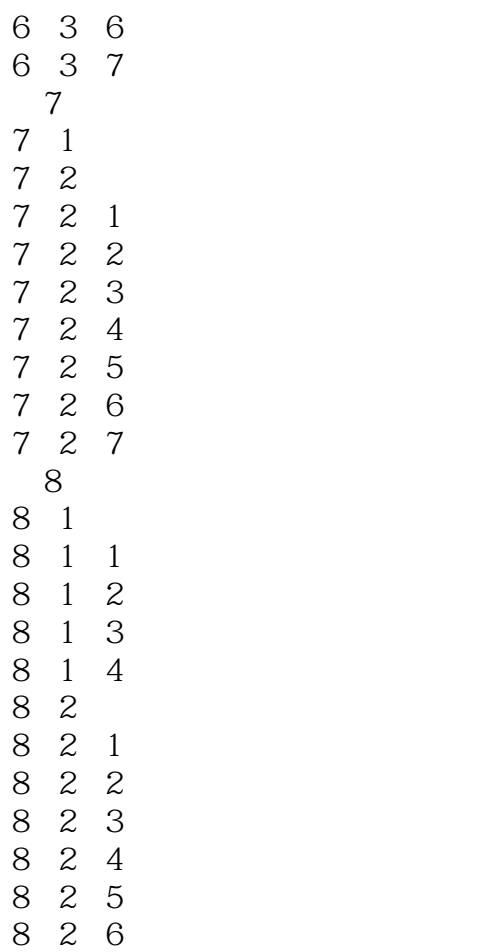

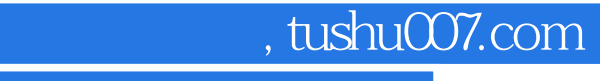

# $<<$ Outlook 2000  $>$

本站所提供下载的PDF图书仅提供预览和简介,请支持正版图书。

更多资源请访问:http://www.tushu007.com